### The Closure Property of Data Types

•A method for combining data values satisfies the *closure property* if: The result of combination can itself be combined using the same method

•Closure is powerful because it permits us to create hierarchical structures

•Hierarchical structures are made up of parts, which themselves are made up of parts, and so on

Lists can contain lists as elements (in addition to anything else)

### Box-and-Pointer Notation in Environment Diagrams

Lists are represented as a row of index-labeled adjacent boxes, one per element Each box either contains a primitive value or points to a compound value

Interactive Diagram

Global frame

 $\begin{array}{|c|c|c|c|c|}\n\hline\n0 & 1 & 2 & 3 \\
1 & 8 & 2 & 8\n\end{array}$ 

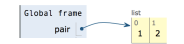

 $pair = [1, 2]$ 

Box-and-Pointer Notation in Environment Diagrams

Lists are represented as a row of index-labeled adjacent boxes, one per element Each box either contains a primitive value or points to a compound value

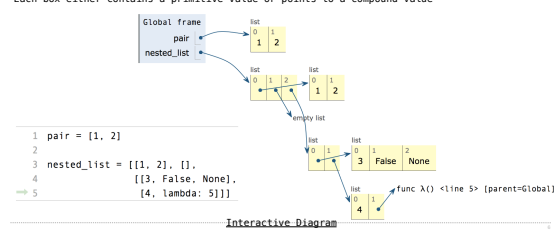

Processing Container Values

Box-and-Pointer Notation

Slicing (Demo)

# Slicing Creates New Values

 $\left| \frac{1}{1} \right|_1^1$   $\left| \frac{1}{8} \right|_2^2$   $\left| \frac{3}{8} \right|$ 1 digits =  $[1, 8, 2, 8]$ digits  $\vert \bullet$ 2 start = digits[:1]  $star$  $3$  middle = digits[1:3]  $midde$   $\overline{\bullet}$ 4 end = digits[2:]  $\begin{array}{c}\n\sqrt{11} \\
\hline\n\end{array}$  $int$   $\frac{1}{1}$   $\frac{1}{1}$   $\frac{1}{1$  $\Rightarrow$  5 full = digits[:]  $\begin{array}{c|c|c}\n\text{list} & 1 \\
\hline\n0 & 2\n\end{array}$  $\begin{array}{c|c}\n\text{list} \\
\hline\n0 & 1 \\
2 & 8\n\end{array}$ 

Interactive Diagram

# Sequence Aggregation

Several built-in functions take iterable arguments and aggregate them into a value

#### • **sum**(iterable[, start]) -> value

Return the sum of an iterable of numbers (NOT strings) plus the value of parameter 'start' (which defaults to 0). When the iterable is empty, return start.

• **max**(iterable[, key=func]) -> value **max**(a, b, c, ...[, key=func]) -> value

With a single iterable argument, return its largest item. With two or more arguments, return the largest argument.

#### • **all**(iterable) -> bool

Return True if bool(x) is True for all values x in the iterable. If the iterable is empty, return True.

Trees

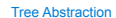

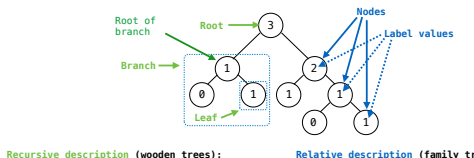

A **tree** has a **root** and a list of **branches**  Each branch is a **tree** A tree with zero branches is called a **leaf**

**Relative description (family trees):**  Each location in a tree is called a **node** Each **node** has a **label value**  One node can be the **parent**/**child** of another

*People often refer to values by their locations: "each parent is the sum of its children"*

Tree Processing

(Demo)

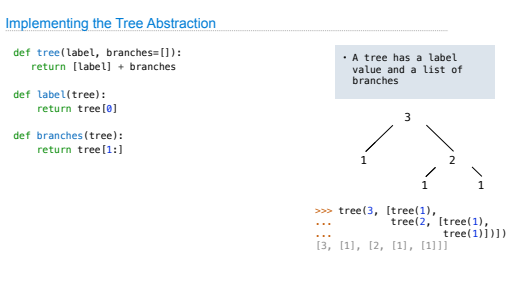

1

### Implementing the Tree Abstraction

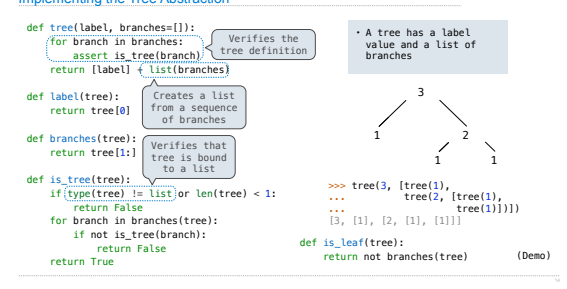

# Tree Processing Uses Recursion

Processing a leaf is often the base case of a tree processing function The recursive case typically makes a recursive call on each branch, then aggregates

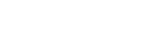

def count\_leaves(t): """Count the leaves of a tree.""" if is\_leaf(t): return 1 else: branch\_counts = [count\_leaves(b) for b in branches(t)] return sum(branch\_counts)

(Demo)

### Discussion Question

Implement leaves, which returns a list of the leaf labels of a tree

*Hint*: If you sum a list of lists, you get a list containing the elements of those lists

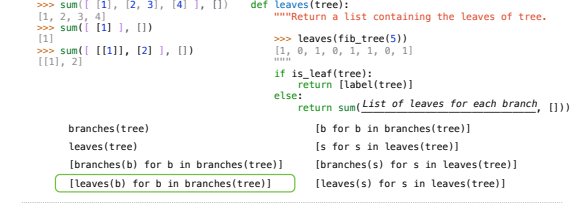

### Creating Trees

A function that creates a tree from another tree is typically also recursive

def increment\_leaves(t): """Return a tree like t but with leaf values incremented."""  $if$  is leaf $(t)$ :  $r = true(1abc1(t) + 1)$  else: 

 $bs = [increment\ leaves(b)\ for\ b\ in\ branches(t)]$ return tree(label(t), bs)

## def increment(t):

"""Return a tree like t but with all node values incremented."""<br>return tree(label(t) + 1, [increment(b) for b in branches(t)])

Example: Printing Trees

(Demo)